## **BME Építőművészeti Doktori Iskola**

Máthé Dóra / témavezető: Vincze László DLA évvégi beszámoló / 2016. május 8.

## **ARCHIAPPS**

– a posztPC eszközök lehetőségei az építészet és az építészetoktatás területén

VOL1: [http://bit.ly/archiapps\\_v1](http://bit.ly/archiapps_v1)

Alkalmazás ajánló: [http://archiapps.tumblr.com](http://archiapps.tumblr.com/)

BoA: [http://bmeboa2016.tumblr.com](http://bmeboa2016.tumblr.com/)

## **ELŐLAP**

## **TERVEZETT CÍM:**

ARCHIAPPS – a poszt-PC eszközök lehetőségei az építészet és az építészetoktatás területén

## **ELŐZETES ABSZTRAKT:**

A tanulmány az okostelefonok és tabletek felhasználási lehetőségeit keresi az építészetoktatásban. A felvetés, hogy a technológia már ma is a tantermekben van, a kérdés pedig, hogy ez hogyan használható ki a legjobban. Az első fejezet röviden áttekinti a digitális kultúra kialakulásának történetét és a poszt-pc eszközök elterjedésének (várható) hatásait. A tanulmány második része a Basics of Architecture, elsőéves építészhallgatóknak tartott gyakorlati kurzus alapján írt esettanulmány, amelyet példatár vagy munkanapló egészíthet ki.

## **ELŐRELÉPÉS:**

A féléves prezentációra elkészült a végleges tanulmány első fejezete. Azóta elészült a további két fejezet vázlata, valamint folyamatosan a BoA (Basics of Architecture) órák naplószerű dokumentálása is, amely az esettanulmány alapja lesz.

## **TÉMAVÁZLAT, MUNKAMÓDSZER:**

A tanulmány három fejezetből épül fel:

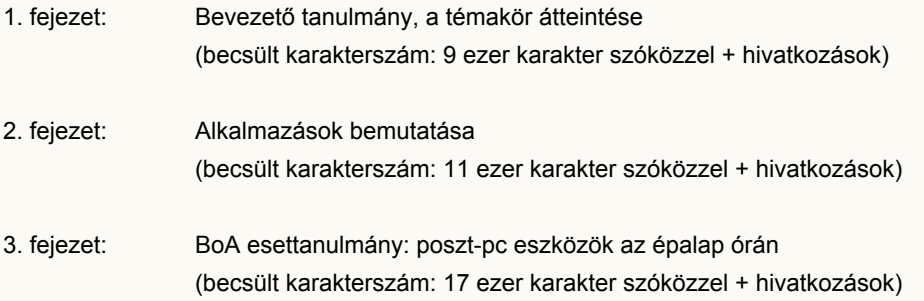

**KISFELADAT:**

(kiadvány)

## **ABSZTRAKT**

A tanulmány az okostelefonok és tabletek felhasználási lehetőségeit keresi az építészetoktatásban. A felvetés, hogy a technológia már ma is a tantermekben van, a kérdés pedig, hogy ez hogyan használható ki a legjobban. Az első fejezet röviden áttekinti a digitális kultúra kialakulásának történetét és a poszt-pc eszközök elterjedésének (várható) hatásait. A tanulmány második része a Basics of Architecture, elsőéves építészhallgatóknak tartott gyakorlati kurzus alapján írt esettanulmány, amelyet példatár vagy munkanapló egészíthet ki. [ezen még dolgoznék...]

## **TARTALOMJEGYZÉK**

## **VOL1 – BEVEZETŐ TANULMÁNY**

Az ipari forradalomtól a második gépkorszakig Robotizált folyamatok a közeljövőben Az okostelefonok megjelenése, elterjedése A mobilalkalmazások sajátosságai

Korlátlan Információ hozzáférés Terjedő közösségi média Dematerializáció Kulturális hatások

Összegzés

## **VOL2 – ALKALMAZÁS TÁR**

### **Helyszín:**

Roomscan + MagicPlan **MagicMeasure** Planimeter Sun Seeker

### **Rajz és vizualizáció:**

Matter app Neybers Graphisoft BIMx Morpholio Morpholio Trace VSCO cam

## **Színek:**

Adobe Color RAL iCOLOURS

### **Statika:**

Autodesk ForceEffect Concept app by fast+epp

#### **V O L 3 – E S E T T A N U L M Á N Y @ B o A**

B e v e z e t ő

Basics of Architecture Infrastruktúra Mit vártunk Mit tanultunk

### **Gamifikáció:**

Mi az a gamifikáció? Mission1 **ScaleQuiz BeeTheBest** Hi, I'm J…

### **Közösségi média:**

Közösségi média felületek Facebook Messenger T u m blr Pinterest

#### **M i n d e n m á s :**

Szabadság Képalkotás A Google a barátod

#### **É s a m i n e m s i k e r ü l t :**

A nemdigitális helyszínbejárás Nem digitalizálható workshopok A milá n ói p éld a

#### **T O V Á B B Á**

Hivatkozások (Képjegyzék - work in progress)

Gyakori kifejezések Mellékletek

## **VOL1 – BEVEZETŐ TANULMÁNY** *[[http://bit.ly/archiapps\\_v1\]](http://bit.ly/archiapps_v1)*

(1) A 18. század második felében *James Watt* a *Newcomen* féle gőzgép továbbfejlesztésével megalkotja a korszerű gőzgépet, amely hatékonyan képes hőenergiát mechanikai munkává alakítani. Ezt a pillanatot tekintjük a klasszikus *ipari forradalom* (1769-1850) kezdetének, amely során – néhány generációnyi idő alatt – elterjednek azok a gépek, amelyek fizikai erőt képesek helyettesíteni. 1 Közel 200 évvel az ipari forradalom után, egy újabb jelentős változás vette kezdetét az elektronikus számítógép megalkotásával. Ezt a ma is tartó – feltehetőleg néhány generációnyi – folyamatot nevezhetjük *második gépkorszak*nak (*Second Machine Age*), amely alatt elterjednek azok a gépek, amelyek emberi tudást képesek helyettesíteni.<sup>2</sup> Ennek a folyamatnak egyik első emblematikus pontja, amikor 1982ben az amerikai *Time* magazin a *Man of the Year* címét *Machine of the Year*re módosítva a személyi számítógép nyeri el. $^3$ 

(2) Ma már komoly szaktudást igénylő munkaköröket is képesek számítógépek/robotok ellátni. A radiológus szakorvosoknál például már pontosabb munkát végeznek a mintázatfelismerő programok, 4 vagy a navigációs robotok is olyan megbízhatóvá váltak, hogy ma már az önvezető autókat tesztelik a fejlesztők.

Egy brit kutatás szerint 20 év múlva – amikor a mai egyetemisták erejük teljében lévő aktív munkavállalók lesznek – a ma létező munkakörök egy jó részét már robotok fogják végezni. Annak az esélye, hogy az építész munkáját robot vegye át csekély (1,8%), az építészeti feldolgozó feladatoknál annál jelentősebb (52,3%). A tanulmány szerint a nemrutin feladatokkal szemben a rutin feladatok és a kognitív feladatokkal szemben a manuális feladatok a jobban gépesíthetőek, de egyre több kivétellel találkozni. <sup>5</sup> Feltehetőleg a kreatív folyamatok és a magas szociális érzéket igénylő feladatok lesznek a legkésőbb robotizálhatóak. 6

(3) A már automatizált ipari ágazatok mellett a számítógépek és még inkább a tabletek és okostelefonok (posztPC eszközök) elterjedésével a hétköznapoknak is kezdenek szerves részévé válni a robotok. 2007 januárjában az *Apple* bejelentette az első mai értelemben vett okostelefont, az iOS rendszerű *iPhone*t, 7 egy évre rá megjelent a *Google* nyílt forráskódú okostelefonra tervezett operációs rendszere, az *Android, 8* és ezzel megindult az olcsóbb poszt-PC eszközök széleskörű elterjedése.

2011-ben már több okostelefont adtak el, mint személyi számítógépet,<sup>9</sup> 2014-re az okostelefonok összmennyisége is meghaladta a számító gépekét (1.5 milliárd darab). <sup>10</sup> A *posztPC kor* elkezdődött, Nagy-Britanniában már a felnőtt lakosság több, mint háromnegyede rendelkezik okostelefonnal.<sup>11</sup> A legfrissebb előrejelzések szerint 2020-ra pedig több, mint hatmilliárd ember zsebében fog ott lapulni a komoly, kihasználásra váró technológia.<sup>12</sup>

(4) Az okostelefonok elterjedése a szoftverpiacon is változást hozott. 2008 nyarán megnyílt az *AppStore,* az *iOS* operációsrendszer alkalmazásboltja, majd a *Google Play* és később a *Microsoft Store* virtuális áruháza is. A kínálat folyamatosan nő, már az előbbiben is több mint 1.4 millió mobilalkalmazás érhető el, és az összes letöl- tések száma 2015 nyarára meghaladta a százmilliárdot, $^{13}$  így már cseppet sem hangzik túlzásnak az Apple "*There's an app for that"* (kb.: van erre egy app) szlogenje.<sup>14</sup> Az aránylag kis kijelzőméret, az elsődlegsen érintőképernyős felhasználás és a széles célközönség együttes hatására monofunkciós, külön tanfolyam vagy segédlet nélkül kezelhető alkalmazások kezdtek

terjedni. Nagy részük ingyen vagy pár dollárért hozzáférhető, előbbi esetben adataival és/vagy reklámok

megtekintésével fizet a felhasználó, esetleg egy fizetős app ingyenes, egyszerűsített változatához jut hozzá.<sup>15</sup>

(5) Az poszt-PC eszközök elterjedése előbb-utóbb a mai oktatási struktúrára is hatással kell hogy legyen, ugyanis az a furcsa helyzet van, hogy miközben a *Google* keresőjén keresztül percenként közel 300 000 kifejezésre kérdeznek rá a felhasználók,<sup>16</sup> egy átlagos iskola – az okoseszközök használatának tiltása mellett – elsődlegesen olyan információt kér számon, amely ezekkel az eszközökkel az interneten keresztül bárhol, bármikor pillanatok alatt elérhető. 17

Azonban "az internetről információt szerezni olyan mint egy tűzcsapból inni".<sup>18</sup> Vagyis az információhoz hozzáférni könnyebb mint valaha, azonban azt ellenőrizni, szűrni, rendszerezni komoly kihívás marad. <sup>19</sup> A tudás pedig nem a nyers információ birtoklása, hanem a megfelelő információ alkalmazása a megfelelő helyzetben.<sup>20</sup> Ebből következően a tanár szerepe is változni fog, a "mindentudó" ezentúl a technika lesz, a tanár pedig egyfajta edzővé, mentorrá, konzulenssé válik.<sup>21</sup>

(6) A folyamatos, helyfüggetlen internet-hozzáférés nem csak a mérhetetlen mennyiségű információ letöltését teszi lehetővé, de a saját gyártású vagy válogatású információk feltöltését is, lendületbe hozva a közösségi médiumokat. Nagyrészt különböző appokon keresztül, ma percenként 120 órányi videót töltenek fel *Youtube*ra, 40 ezer képet *Instagram*ra, 3.3 millió bejegyzés kerül fel a *Facebook*ra, és 1400 új poszt jelenik meg *WordPress-*en.<sup>22</sup> A közösségi médiafelületeket olyan elterjedtek, hogy ma már elsődleges hírforrásnak tekinthetjük azokat. 23

*Eric Qualman* azt mondja, hogy nincs választási lehetőségünk, hogy használjuke a közösségi médiumokat, csak abban dönthetünk, hogy mennyire használjuk jól. <sup>24</sup> Ez az oktatás területén is igaz, ezek a felületek alkalmasak például virtuális (mű)termek kialakítására, amelyek egyaránt lehetőséget biztosítanak a tanórák közti kétirányú kommunikációra, többletinformációk megosztására, hatékony csoportmunkára. 25

(7) A poszt-PC eszközök a folyamatos internethozzáférés biztosításán túl, mintegy melléktermékként, a különböző mobilalkalmazásokon keresztül rengeteg használati tárgyat is képesek helyettesíteni. Ennek a dematerializációs folyamatnak az eredménye, hogy ma már természetes az órát, naptárat, számológépet vagy fényképalbumot a telefonunkon keresni, de az előbbieknél összetettebb, drágább, és ezáltal korábban kevesebbek számára hozzáférhető eszközöket is helyettesíthet egy okostelefon vagy tablet. Ilyen a videókamera vágóprogrammal, zenelejátszó tartalom-hozzáféréssel vagy például egy világtérkép robotnavigációval.<sup>26</sup>

De akár ingyen tanulhatunk nyelvet, számolhatunk statikát vagy tarthatunk videokonferenciát. Ez egyrészt egy rendkívül kényelmes dolog, másrészt az, hogy ezek az funkciók a poszt-PC eszközök rohamos terjedésének következtében egyre olcsóbban, egyre több ember számára elérhetők, egyfajta társadalmi demokratizációs folyamatot is generál.<sup>27</sup>

(8) A mobileszközök elterjedésének hatására másképp kommunikálunk, másképp szerzünk információt, másképp gondolkodunk.<sup>28</sup> Ez generáció- függetlenül minden felhasználóra hat. A mobileszközökön keresztül ingyen használjuk a világ legjobb szolgáltatásait,<sup>29</sup> így egyre nehezebb lesz a valós tér dolgait reálisan értékelni. A közösségi média felületei személyre szabottak, így egyre inkább a számunkra fontos, érdekes, információt kapjuk – és ha mégse, azt bármikor letilthatjuk – ami drasztikusan csökkenti a konfliktuskezelő képességünket. Figyelmünk is változik, a bármikor előkapható eszközökkel eltűnt az egyes tevékenységek közti belépési idő és megjelent a mikroidő kihasználásának képessége.<sup>30</sup> Bármire azonnal és nagyon intenzíven képesek vagyunk koncentrál- ni, de csak nagyon rövid ideig.<sup>31</sup> Minden

azonnal elérhető, így a nyers információ értéke le- csökkent, csak arra figyelünk, ami azonnal hasznosítható számunkra. Utóbbira reagálva néhány iskolában már a lexikális tudás megszerzése lett házi feladat, a gyakorlás a közös program. 32

(9) Összefoglalásként azt mondhatjuk, hogy az összetett, kreativitást és magas szociális készségeket igénylő tevékenységek – az építészet éppúgy ilyen, mint a tanítás – még sokáig nem lesznek robotizálhatók. A különböző digitális eszközök azonban megkönnyíthetik vagy érdekesebbé tehetik egyegy részfeladat elvégzését, tehát ha már úgyis a zsebünkben van a technológia, érdemes kihasználni a lehetőségeit.

Eleinte felmerül az *app gap* probléma, vagyis az, hogy nem futtatható bármelyik eszközön bármelyik alkalmazás, de nagy valószínűséggel a *Windows Store* 300 000 alkalmazása között éppen úgy megtalálhatjuk azt, amire szükségünk van, mintha ezt az *Apple AppStore* vagy *Google Play* több, mint négyszer ekkora kínálatában keressük.<sup>33</sup> Ne felejtsük el, nem az a legfontosabb, hogy mit tud egy adott app, hanem az, hogy mire használjuk azt.<sup>34</sup>

(10) Ez a fejezet egy app ajánló, amelyben konkrét alkalmazásokon keresztül mutatok be lehetőségeket a poszt-PC eszközök építészeti felhasználására. Általában elmondható, hogy sok feladatra tucatnyi hasonló alkalmazás található készült már, amelyek közül most mindig egyet választottam ki. Ha a bemutatott app nem kompatibilis a mobileszközünk rendszerével, vagy az ára nem egyezik az elképzeléseinkkel érdemes rákeresni a témára, valószínűleg találunk majd megfelelőt. A mobilalkalmazások nagy részevel hagyományosan papíron vagy asztali számítógéppel végzett munkarészeket végez(tet)hetünk el, de egyes alkalmazások már kihasználják a mobil eszközök speciális képességeit is, úgy mint a beépített kamerát vagy a GPS jelvevő rendszert. A felsorolásból most kimaradnak az építészek életét is megkönnyítő, de általános felhasználásra tervezett közösségi média, irodai vagy egyéb hétköznapi alkalmazások.

#### **HELYSZÍN**

*–––*

*–––*

*–––*

**(11)** A **Roomscan**<sup>35</sup> és a **MagicPlan**<sup>36</sup> eltérő technológiával, de ugyanazt kínálja: felméri helyettünk a belső (fizikai) tereket néhány centiméteres pontossággal. A pár dolláros Roomscan GPS jelekkel (vagy Leica távmérővel párosítva) dolgozik. A program által generált alaprajzot képként ingyen, DXF vagy SKP kiterjesztéssel pár centért kaphatjuk meg. Az ingyenes MagicPlan szintén párosítható bizonyos llézeres távmérőkkel, de alapvetőne a telefon kameráján keresztül jut információhoz. Az így generált alaprajzot néhány dollárért nyerhetjük ki az alkalmazásból számos (PDF, DXF, PNG, HTML, stb.) kiterjesztésben.

*Operációs rendszer: Android (MagicPlan), iOS (Roomscan, MagicPlan) videó: Roomscan: https://youtu.be/jUBCh8IAyC8 /// MagicPlan: https://youtu.be/CkYnu4Gd0Do*

**(12)** A **MagicMeasure**<sup>37</sup> a MagicPlan fejlesztőinek másik alkalmazása, amely azt ígéri, hogy képes legalább 95%-os pontossággal megmondani az iPhone vagy iPad (ismert) kamerájával készített fényképeken szereplő, teljes egészében látszó dolgok hosszát, felületét, térfogatát, amennyiben a képen látszik vízszintes felület (asztal, padló, kültérben burkolat vagy terep). A példákon használják bútorok megmérésére és homlokzatok felmérésére egyaránt. A mért adatokkal ellátott képek PDF vagy JPG formátumban kimenthetőek.

*Operációs rendszer: iOS videó: <https://youtu.be/BuLKERMSmn0>*

**(13)** A **Planimeter**<sup>38</sup> alkalmazásnak a nagyobb területek bejárásánál, felmérésénél vehetjük hasznát. Tulajdonképpen ez egy olyan GPS-nyomkövető alkalmazás, amely az általunk bejárt és a térképre rögzített vagy egyszerűen a térképre rajzolt útvonal alapján képes hosszt, területet és (két út által bezárt) szöget mérni. Hosszra hét, területre kilencféle mértékegységben kérhetjük az eredményt, de a különleges igényekre is felkészültek, akár saját mértékegységet is megtaníthatunk az alkalmazásnak.

*Operációs rendszer: Android, iOS videó: http://youtu.be/unjYbPCIYM0* **(14)** A **Sun Seeker**<sup>39</sup> alkalmazás tetszőleges helyszínre és választható időpontra vonatkozó nappályát mutatja meg három féle módon. Hagyományos diagramként vagy egy Google Maps térképre vetítve információt kapunk az adott órára vonatkozó napmagasságról és a napsütés irányáról, valamint az aznapi napkelte és a napnyugta időpontjáról.

A telefon gps rendszerét és a kameráját kihasználva kiterjesztett valóságként a pillanatnyi képen ábrázolva láthatjuk a Nap aktuális helyzetét (felhős időben is) és az aznapi nappályát a Nap óránkénti pozíciójával.

*Operációs rendszer: iOS*

–––

–––

–––

*–––*

videó: https://youtu.be/n3ENGG6Drww?list=PL7hGNMSNewKaTJnV4xgnMee2yix-FABEP

#### **RAJZ és VIZUALIZÁCIÓ**

**(15)** A **Matter app**<sup>40</sup> használatával nagyon gyorsan állíthatunk elő fotorealisztikus, fényképbe illesztett látványokat a tervezés korai szakaszában. Először egy elemtárból kiválasztott (vagy saját magunk által feltöltött) háromdimenziós, forgatható, méretezhető tárgyat helyezhetünk el a fényképünkön. Az app a képen érzékelt talajhoz és fényviszonyokhoz igazítja, hogy mi látszódjon a virtuális elemből és milyenek legyenek az árnyékai. Az objektum stílusát a drótvázastól a tükörfelületűig széles palettán választhatjuk ki. A program által ajánlott automatikus beállításokat később lehetőség van manuálisan finomítani. Későbbi, részletesen kidolgozott tervek vizualizcióját nem helyettesíti.

*Operációs rendszer: iOS videó: https://vimeo.com/101351050*

**(16)** A **Neybers**<sup>41</sup> a bútorozási szakaszban járó tervek vizualizációjában segít. Itt egyszerű geometriájú, fotorealisztikus felületű, virtuális térsablonokba vagy saját képbe van lehetőségünk tárgyakat elhelyezni. Ehhez több száz gyártó több ezer valódi termék között válogathatunk. A programmal kollázsszerű képeket gyárthatunk, az egyes elemek méretezhetőek és világosíthatóak, sötétíthetőek, homályosíthatóak, de nem forgathatóak, mindössze az előre felkínált nézetekkel dolgozhatunk.

## *Operációs rendszer: iOS videó: https://youtu.be/fiKM5hEyWYc*

**(17)** A **Graphisoft BIMx**<sup>42</sup> alkalmazás lehetővé teszi, hogy tableten vagy okostelefonon prezentáljuk az ArchiCAD-ben készített tervünket. Az ingyenes (megbízóknak készült) változatban a 3D modellben mozoghatunk, a fizetős pro app lehetővé teszi a kétdimenziós rajzok megjelenítését is. Ehhez hasonló alkalmazásokat több gyártó kiínál, az AutoCAD 360 az AutoCAD-del kompatibilis, az Autodesk Formit a Revit felhasználókat segíti, az iRhino 3D és a Droid Rhino párral a Rhino, a Sketchup Mobile Viewer a Sketchup válnak mobillá. Az AutoCAD és a Formit alkalmazásokon keresztül korlátozott módon, de módosíthatunk is a betöltött munkán.

*Operációs rendszer: Android, iOS videó: https://youtu.be/QzyWhZ2PkOY* **(18)** A **Morpholio**<sup>43</sup> teljes programcsomagot kínál kimondottan építészeknek, amelynek része egy napló (Morpholio Journal), egy skiccpauszszerűen működő rajzfelület (Morpholio Trace), egy képekre specializált, firkákkal kompatibilis chatprogram (Morpholio Crit), egy képszerkesztő (Morpholio Filter) és egy tablószerkesztő (Morholio Board) alkalmazás, valamint a portfólióhoz fejlesztett Morpholio app és a Morpholio Exhibit program, amellyel bármelyik iOS alapú okoseszköz látogatóbiztos kiállítási tárggyá alakítható.

*Operációs rendszer: iOS videó: <https://vimeo.com/64464387>*

–––

–––

**(19)** A **Morpholio Trace**<sup>44</sup> tulajdonképpen egy digitális skiccpausz, ahol újabb és újabb félig áttetsző layerekre firkálhatunk, akár úgy is, hogy képet (például fényképet vagy tervlapot) töltünk be az első virtuális papírréteg alá. A programtól nem fogunk ügyesebben rajzolni, de jó eséllyel megspórolhatunk valamennyi nyomtatást és esetleges szkennelést valamint egy kilós papírtekercset a táskánkból. A havi egy vagy évi nyolc dollárért elérhető pro változat vonalzót, léptéket, különböző színeket és ecseteket valamint növény- és embersablonokat is kínál.

*Operációs rendszer: iOS videó: <https://vimeo.com/145087685>*

**(20)** A **VSCO**<sup>45</sup> egy alternatív fényképező és képszerkesztő alkalmazás, amelyet nem kifejezetten építészeknek fejlesztettek mégis hiba lenne kihagyni a listáról. Okostelefonnal a fényképezés egy egészen hétköznapi tevékenység, ez jól mutatja, hogy több tízezer fotó- vagy videószerkesztő alkalmazást listáz az Appstore <sup>46</sup> és ugyanígy tesz a Google Play. Ilyen verseny mellett volt hónapokig listaveeztő a VSCO alkalmazása, nézzük mit tud. Az exponálás előtt egyrészt lehetőségünk van több dolgot is szabályoznunk (vakuhasználat, fehéregyensúly), de ha teret, épületet, város fényképezünk még ennél is hasznosabb, hogy a segédháló mellé bekapcsolható egy vízszint mérő segédeszköz is. Ha még így se sikerült volna a tökéletes nézőpontot és kéztartást megtalálnuk utólag is javíthatunk az képen. A képszerkesztési lehetőségek nem állnak meg a forgatásnál és a vágásnál, a projektorok trapézkorreciójához hasonlóan állíthatunk a kép perspektíváján horizonálisan és vertikálisan egyaránt. Ezek után még rendelkezésüünkre állnak a hagyományos képkorrekciós lehetőségek (expozíció, kontraszt, színhőmérséklet, csúcsfények, élesítés, szemcsézettség) valamint visszafogott, állítható erősségű szűrők tucatja.

*Operációs rendszer: iOS, Android videó: https://youtu.be/kaWQRji3fwE*

## **SZÍNEK**

–––

**(21)** Az **Adobe Color**<sup>47</sup> (ma már az Adobe Capture részeként) **–** ahogy számos hasonló alkamazás is – azt használja ki, hogy a színtan matematikailag leírható szabályokkal dolgozik. Rengeteg program tud színharmóniákat ajánlani egy szín kiválasztása után, ez az alkalmazás ugyanerre képes egy fénykép, vagy akár a telefon kameráján keresztül egy élő kép alapján is. A gép automatikusan ajánl az adott képre jellemző öt színből álló harmóniát, de az interaktív felületen manuálisan módosíthatjuk az eredményt, amely ezek után egy színkörön tovább szerkeszthető. A mentett színpaletták az Adobe programjaiba behívhatóak, az RGB értékek pedig már az alkalmazáson belül leolvashatóak.

*Operációs rendszer: Android, iOS, böngésző (korlátozott) videó: https://youtu.be/axfy0iZb\_Ts*

**(22)** A **RAL iCOLOURS**<sup>48</sup> alkalmazás mindenekelőtt a RAL színskála megjelenítését kínálja. Nyilvánvaló, hogy a fizikai valójban létező skála mindaddig pontosabb lesz, amíg a kijelzők színhelyessége megkérdőjelezhető, de ha épp nincs nálunk egy példány a nem olcsó színskálából, akkor igazán jól fog jönni a mindig a zsebünkben lapuló telefonra telepített változat. Az app a színskálán túl egy egyszerű képmódosító alkalmazást is tartalmaz, amellyel – kicsit vázlatosan, de – pillanatok alatt átszínezhetünk felületeket a kiválasztott RAL színnek megfeleően.

A RAL saját alkalmazása mellett, a Pantone és egyes festékgyártók is kínálnak hasonló saját programokat.

*Operációs rendszer: Android, iOS* videó: https://youtu.be/VrllHcmde0E

## **STATIKA**

–––

*–––*

*–––*

*–––*

**(23)** Az **Autodesk ForceEffect**<sup>49</sup> egy ingyenes, mérnököknek fejlesztett mobilalkalmazás statikai modellek számításához, amely úgy változtathatja meg a statikaoktatást, mint a számológép elterjedése a matekórákat. A programban kép elé vagy üres felületen építhetünk fel különböző statikai modelleket a felkínált méretezhető elemekből, miközben a képernyőn az első teher felrakásától kezdve folyamatosan követhetjük a támaszokra ható erőket és nyomatékokat. Statikailag határozott, határozatlan és túlhatározott szerkezetekhez is használható, az eredmény DXF kiterjesztésű fájlba menthető. Az app megkönnyíti a

támaszokra jutó terhek meghatározását, de a helyes statikai modell meghatározása és az eredmény ellenőrzése továbbra is a felhasználó feladata marad.

*Operációs rendszer: Android, iOS, böngésző videó: https://youtu.be/L\_kS68z78U*

**(24)** A **Concept app by fast + epp**<sup>50</sup> a kanadai (de európai fiókirodával is rendelkező) fast+epp mérnökiroda alkalmazása, amely kimodottan az építészek szerkezetválasztását segíti a tervezés korai szakaszában. Az app egyik része egy galéria, amely fa, vasbeton és acél tartószerkezetekre alkalmazására hoz széleskörűen építészeti példákat. A program másik, érdekesebb része, egy egyszerű födémszerkezetkalkulátor, amelynél ha kiválasztjuk a tartószerkezet anyagát (fa, vasbeton, acél), és eldöntjük, és a várható terhelést (járható-e a felület), majd megadjuk a főtartó vagy födémgerenda kívánt fesztávolságát (bizonyos határokon belül) és máris kapunk egy listát a javasolt (és néha a nem javasolt) szerkezeti megoldásokról. Ez nyilván nem helyettesíti a statikus munkáját, de megmondja mire számíthatunk az ökölszabályok alapján.

*Operációs rendszer: iOS videó: https://youtu.be/InPSEg2fBJA*

## **VOL3 – ESETTANULMÁNY @BoA** *[[bmeboa2016.tumblr.com\]](http://bmeboa2016.tumblr.com/)*

(25) Az, hogy a poszt-PC eszközök lehetőségeit, milyen módon és mértékben lehet az építészetoktatás terén kihasználni, az több dologtól függ. Kérdés, hogy milyenek a fizikai körülményeik: vane műterem; milyen az iskola felszereltsége? Milyen az oktatás jellege: milyen gyakran vannak órák; mekkorák a hallgatói csoportok? Milyen a hallgatók tudásszintje: elsősök vagy ötödévesek; érdeklődőbbek vagy kevésbé motiváltak? Milyen az iskola hozzáállása: mennyire kötött egy feladat? mennyire motiváltak az oktatók?

Belátható, hogy ennyi változó mellett nem egyetlen igazságról, hanem rengeteg egyedi esetről lehet beszélni. Ebben a fejezetben jórészt a saját, idei (kicsit szűkös, de nagyon intenzív) oktatási kísérleteimet/ tapasztalataimat fogok összefoglalni.

(26) A kísérletek terepe a **Basics of Architecture** (BoA) tárgy volt, amely a Budapesti Műszaki és Gazdaságtudományi Egyetem építészképzésén az építészhallgatók első építészeti tervezési tárgyának az Építészet Alapjai című kurzusnak az angol nyelvű változata. A 8 magyar nyelvű csoport mellett idén egy angol nyelvű csoport indult 21 hallgatóval, akik világ különböző részeiről érkeztek: ketten Kínából, hárman Magyarországról, négyen Afrikából, öten Törökországból, heten a Közel-Keletről. Az órákat a szorgalmi időszakban – 13 héten keresztül – keddenként 14:15-20:00 között tartjuk, a 2016-os tavaszi félévben hárman Turi Lilla Zsuzsannával és Major Zoltánnal.

(27) A megfelelő **infrastruktúra** kulcskérdés a digitális eszközök használatához. Az óra idejére egy üres tantermet az egyetem, egy projektort (és szükség esetén számítógépet) a tanszék biztosít a munkához. Ezen kívül két dologra lenne még feltétlenül szükség: stabil, mindenkivel megosztható, gyors internetkapcsolatra és naprakész mobileszközökre. Előbbit az egyetemtől vártuk, de hiába. A BME központi épületében nagyon kevés tanteremben érhető el a hálózat, de ilyen termet hónapokon keresztüli levelezéssel sem sikerült kapnunk. Végül az órák első részét internethozzáfárás nélkül, a második felét – egy közben megürülő – a tanszéken belüli teremben tartjuk. Itt saját magunk egy külön routert kötünk a tanszéki hálózatra, amelyen keresztül a egy kicsit akadózó internet külön jelszóval, csak az óra ideje alatt elérhető lett. Az eszközöket a hallgatóktól vártuk, és nem hiába, a nemzetközi tankör hallgatói viszonylag jól felszereltek, az első órai felmérés alapján mindenki rendelkezik saját laptoppal és okostelefonnal, a csoport fele táblagéppel is. [További adatok a mellékletben.]

(28) A mobilalkalmazások helyettesítő szerepe miatt valószinű, hogy lelkes oktatók mellett bármilyen tantárgy *"*épp jó választás" lenne a kísérletezéshez. Nekünk a BoA tárgy azért tűnt jó terepnek, mert egyrészt a hallgatók előképzettsége és motivációja is elég vegyes, ezért az órákat ígyis-úgyis alaposan elő kell készíteni, másrészt a hallgatóknak ez az első tervezési tárgyuk, még nincs kialakult tervezési módszerük, így talán könnyebb lesz velük új eszközöket próbálgatni. Az elmúlt évek tapasztalatai alapján, úgy gondtoltuk, hogy kevés egyéni otthoni és sok órai csapatmunkára kell építeni. Az órákat úgy kell felépíteni, hogy folyamatosan, kis csoportokban lehessen dolgozni, a feladatok legyenek változatosak és jól definiáltak, de egyik se tartson egy óránál tovább. Fontos, hogy az otthoni munka lehetőleg csak az órai befejezése, kiegészítése legyen.

(29) Utólag úgy látjuk, hogy nem sikerült mindig minden célkitűzést teljesíteni, de sokkal tapasztaltabbak lettünk mindannyian, anélkül, hogy a hallgatóknak bármi hátrányuk származott volna a kísérletezésből. Az

mindenesetre bebizonyosodott, hogy Nádori Gergely, az Alternatív Közgazdasági Gimnázium tanára<sup>51</sup> nagyon pontosan fogalmaz, amikor azt írja, hogy a önmagában a digitális eszközök bevezetésétől nem lesznek motiváltabbak a diákok és nem lesznek jobbak a tanárok, sőt nem is lesz kevesebb munkájuk. Nem lesz minden papírmentes, és nem igaz, hogy egymástól elidegenednek majd a diákok.

### **GAMIFIKÁCIÓ**

(30) Ahogy az egyetemi képzés az elitképzés felől a közoktatás felé mozdul egyre fontosabb szerepe lesz a különböző pedagógiai eszközöknek. Amíg egy tankör túnyomórészt lelkes és tehetséges hallgatókból áll feltételezhetjük, hogy már egy közepes oktatási stratégiával is kiváló eredményeket lehet elérni, a többiek motiválása viszont már komolyabb feladat. Ilyenkor lehet érdemes bevezetni a digitális kultúra egyik felkapott eszközét, a gamifikációt, ami nem más, mint a játékok tipikus elemeinek (pontgyűjtés, versengés, győztes hirdetés, játékszabályok) átültetése más területekre így akár az oktatásra is. Ezt tulajdonképpen egy eszközfüggetlen módszer, bár valószínűleg digitális eszközökkel látványosabban működne, de ebben a szemeszterben mi analóg módon tudtuk próbálgatni, többé-kevésbé sikeresen.

(31) Minden félévben meglepően sok időt vesz igénybe, hogy mindenki megcsináljon pár hétköznapi, de az órák menetéhez elengedhetetlen dolgot, mint például, hogy lépjen be egy facebook csoportba, vagy teljesítsen bármi hasonló, elvileg egyszerű feladatot, amit a dolog személyessége miatt mások nem tudnak helyette megcsinálni. Ezért most első órán azonnal egy gamifikált feladattal kezdtünk. Az aznapi teendőket *Mission1* néven csapatversenybe szerveztük, ahol minden elvégzett feladat (úgy mint, facebook csoporthoz csatlakozás, tumblrre poszt készítése, kérdőív kitöltése) pontot ért. Természetesen a feladatkiírást is online érhették el, mindössze 11 QR kódot és a WiFihez a jelszót osztottuk ki. Óra végén eredményt hirdettünk, a csapatok szépen teljesítettek, de leginkább mégis mi örültünk a nagy arányban elvégzett feladatoknak. Akik az első óráról hiányoztak, azok jó részénél egy hónap alatt sem tudtuk elérni, hogy csinálják meg ugyanezeket a teendőket.

(32) Az év elején tervezettekhez képest, nem sikerült további mission jellegű feladatokat szerveznünk, de egy pontversenyt sikerült legalább a szemeszter feléig minden héten megtartanunk, ez volt a ScaleQuiz. Ez az első olyan tárgyuk, ahol a léptéknek nagyobb jelentősége van, és ahol gyorsan kell tudni a különböző léptékek között váltani (kb. 1:5000 és 1:50 között). Elvileg ez egy egyszerű feladat, de a készség szinten való használatához mégis gyakorlásra van szükség. Mivel matematikát gyakoroltatni nem túl barátságos dolog, ezért vetélkedőt tartottunkunk a csapatoknak, ahol azok a hallgatók akik eddig a lépték fogalmába se szerettek volna belegondolni, most ennél jóval összetettebb kérdéseken gondolkodnak. A feladatokhoz bármilyen segítséget (internet) igénybe lehet venni, ezzel egyrészt elkerültük az életben máshogy van kritikát, másrészt a hallgatók is motiváltabban dolgoztak, nehéz lett volna arra hivatkozni, hogy valamiről nem tudnak információt szerezni.

(33) Amikor elhatároztuk, hogy bevezetjük a gamifikált feladatokat az órákra, akkor még úgy terveztük, hogy nem csak az feladat vagy az óra végén hirdetünk győztest, de lesz egy összesített pontversenyt is, amelyben az egész félév során lehet majd pontokat gyűjteni. Ez, amilyen egyszerűen hangzik, olyan bonyolult adminisztrációs feladattá vált igen hamar, ezért idén erről le kellett mondanunk. Időközben viszont megismertük Prievara Tibor (középiskolai angoltanár, a tanárblog.hu főszerkesztője) tanórai gamifikációhoz kidolgozott rendszerére épülő BeeTheBest<sup>52</sup> oldalt, amelyet jövőben érdemes lenne az egyetemi alapképzésben is kipróbálni.

(34) A gamifikáció témaköréhez lazán kapcsolódik a *Hi, I'm J…* szerepjáték is, amelyet a prezentációkon való hozzászólások beindítása érdekében vezettünk be. Nyilvánvaló, hogy eleinte nem könnyű egymás terveihez hozzászólni, mert egyrészt még kicsi a hallgatók tudása, másrészt félnek, hogy mit fognak gondolni róluk az oktatók, ráadásul sokan úgy érzik, hogy kellemetlen a csoporttársak munkájátról kritikát mondani. Az első prezetáció után valóban szinte senki sem mert hozzászólni a többiek munkájához, ezért a következő alkalomra már szerepkártyákkal készültünk. Mindenki húzott egy kártyát, majd a prezetációk utáni beszélgetés első felében a szereplő helyett kellett beszélnie (*"*HI, I'm Jessica, 9 years old, I like ponies, and I like your park project, but I think you should make more playgrounds."), majd amikor beindult a beszélgetés következhettek az építészhallgatók saját meglátásai. A módszer működött, mindenki egyre nagyobb lendülettel kezdett kritikát gyakorolni.

#### **KÖZÖSSÉGI MÉDIA**

(35) Állandó tanterem vagy még inkább egy műterem hiányában, heti egy személyes találkozás mellett, nem volt kérdés, hogy a poszt-PC eszközöket mindenekelőtt – teljesen hétköznapi módon – további kapcsolattartási felületként fogjuk használni. A kérdés összesen annyi volt, hogy milyen felületeket érdemes, melyiket kényelmes és etikus használni. Végül rövid mérlegelés után úgy döntöttük, hogy a következőket fogjuk használni: Facebook (zárt csoport), Facebook Messenger, Tumblr, Pinterest. A döntéselőtt azt vettük figyelembe, hogy az egyes felületek mennyire elterjedtek és mennyire könnyen kezelhetőek, valamint, hogy a saját feladatunkat könnyítsük, szempont volt az is, hogy mi mit szoktuk használni.

(36) A **Facebook**oktatásbeli használatáról megoszlanak a vélemények. Van aki szerint nem etikus regisztrációhoz kötött felületet használni, mások szerint probléma, hogy a hallgatók virtuális magánéletének a terét használjuk oktatási felületként. Mi abban bíztunk (és ezt a felmérés igazolta is), hogy egyrészt minden hallgató használ Facebookot, másrészt a saját érdekük két óra között információhoz jutniuk. A személyes terük védelme érdekében zárt csoportot hoztunk létre, ahol csak a csoporttagok láthatják az oldal tartalmát, egymás hozzászólásait, továbbá meghagytuk a lehetőséget becenevek vagy álnevek használatára és magunktól senkit sem jelöltünk ismerősnek, a magánéletük nem tartozik ránk. Tehát ez lett a műterempótló játszótér, amit nem lát a külvilág és ahol lehet bármit kérdezni. A felület ambivalens szolgáltatása, hogy folyamatosan jelzi, hogy az adott pillanatig kik láttak egy adott bejegyzést, ami egyrészt segít minket, hogy hogyan készüljünk a következő órára, másrészt bizonyos esetekben demotiváló lehet.

(37) Amíg a Facebook csoporttal a műtermet próbáltuk pótolni, a **Messenger**bevetésével az egyedi, személyes dolgok megbeszélésére akartunk folyamatos lehetőséget biztosítani. Ez eleinte jó ötletnek tűnt, és valóban, idén sikerült elkerülni, azokat a helyzeteket, amikor valaki arra hivatkozva nem haladt a házi feladattal, hogy valami egészen egyszerű dolgot nem tudott eldönteni, de nem merte megkérdezni. Most csak úgy özönlettek egyegy leadás előtt a kérdések, olyannyira ez néha már nekünk okozott időmenedzselési problémát, pláne annak tudatában, hogy a program kijelzi a másik félnek, ha olvastuk az üzenetet és hogy minél lassabban válaszolunk annál nagyobb eséllyen nem készül majd el a feladat. Talán az idegen nyelv (a csoportban senkinek sem anyanyelve az angol) miatt, talán azért mert a szakkifejezések még döcögősen mennek, de néha belecsúsztunk egyegy kellemetlen *"*de Messengeren azt mondtad, hogy ..." kezdetű félreértésbe. Mindezek ellenére ha most kezdenénk a félévet valószínűleg ezt ugyanígy csinálnánk.

(38) A **Tumblr**t <sup>53</sup> egyszerre szántuk kommunikációs csatornának, kiállítási felületnek, munkanaplónak. Részünkről ez egy olyan kommunikációs csatorna, amelyet könnyen testre szabhatunk, és ahol könnyen megoszthatunk szöveget, képet, videót, legyen az akár a házi feladatuk, vagy egy szuper munka a webről. Lehetőség lett volna az oldalt jelszóval védeni, de inkább a hallgatóknak tettük lehetővé itt is, hogy ne a valódi nevüket haszálják, abban bízva, hogy egy ilyen kicsi nyilvánosság is nagyobb munkára bírja őket. Ebben valószínűleg tévedtünk. Ettől függetlenül, igen változó minőségben de (szinte) mindenkinek minden prezentációja felkerült az oldalra, így mindannyian könnyen vissza tudjuk nézni a munkákat, ami minket segít amikor visszajelzést (és jegyet) kell adni, de az érdeklődőbb hallgatók is visszanézhetik egymás munkáját. Az oldal által automatikusan generált archívumban viszonylag könnyen lehet keresni, de sokat javítana a helyzeten, ha szigorúbban számonkértük volna a következetes hashtag használatot.

(39) Az előző három kommunikációs felület mellett a **Pinterest**et <sup>54</sup> csak a praktikussága miatt vetettük be, hiszen nem nagyon találni más olyan felületet, ahol ilyen kis energiabefektetéssel lehetne az interneten található képeket tetszőleges csoportokba rendezni. Ugyan szóban bíztattuk a hallgatókat, hogy hozzanak létre saját gyűjtéseket, de végül úgy alakult a félév időbeosztása, hogy konkrét háziként soha nem kaptak ilyen feladatot, csak a saját mondandónkat egészítettük néha egy-egy képtárral.

### **MINDEN MÁS**

(40) A kutatás második fejezetében bemutatott alkalmazások közül végül az elsőévesek szinte semmit se használtak. Ez persze nagyobbrészt következik abból, hogy az alkalmazások egy részére tényleg nem is volt szükségük, kisebb részt kompatibilitási problémákból. De leginkább azért fordulhatott ez elő, mert bármilyen eszközt megengedünk használni, így a csoport nagyobb része inkább a kézi rajzokban bízik, akik pedig digitális eszközöket használnak, azok maguk választják meg, hogy mivel szeretnének (mivel tudnak már) dolgozni, a paletta pedig széles.

(41) A képrögzítő és képszerkesztő alkalmazásokkal érdemes lett volna még közösen egykét órai workshop keretében foglalkoznunk, ugyanis ezekről így is azt állítani, hogy szinte mindenki használta – több-kevesebb sikerrel. A félév első óráján bíztató volt, hogy az öt csoportból ketten is használtak képmódosító (Enlight) vagy tablószerkesztő alkalmazást, de sokukat még az évvége felé sem sikerült meggyőznünk az amúgy gyors sikert kínáló appok próbálgatásáról. Valószínű, hogy pár év eleji fotós gyakorlat sokat javított volna a helyzeten.

(42) Ahogy a rajzfeladatokhoz és prezentációkhoz szabad bármilyen eszközt használni (ahogy az egyetemen kívüli életben is), ugyanúgy minden más helyzetben is arra bíztattuk a hallgatókat, hogy ahelyett, hogy kliséket másolnak vagy elmotyogják, hogy nem tudnak valamit inkább keressenek megoldásokat. A ScaleQuiz erre is jó gyakorlat volt, itt a léptékváltási feladatok mellett izzottak az okostelefonok, hogy időben választ találjanak olyan összetett kérdésekre, hogy vajon a Parlament 1:100-as makettje, vagy az Odoo pavilon modellje 1:10 léptékben a magasabb. Nyilvánvaló, hogy a kereső használata nem építészeti kérdés, de a tárgy legfontosabb célja szerintünk az, hogy építészeti kérdésekben magabiztosabban mozogjanak és ehhez bármilyen segítség megengedett.

## **ÉS AMI NEM SIKERÜLT**

(43) A helyszínbejárásra a bizonytalan területi mobilnet lefedettség és a hallgatók mégbizonytalanabb adatforgalmi kerete miatt okoseszközök helyett tudatosan egy nyomtatott munkafüzettel (*Field Notes*) készültünk. Talán a feladatok, talán a helyszín nem volt elég érdekes, de ezzel a módszerrel nem tudtuk a halgatókat hatákony munkavégzésre bírni. Ha a fénykép- és moodboardkészítéstől eltekintünk, akkor a napnak az egyetlen digitális vonatkozása a GPS alapú nyomkövetkők használata volt. Ez többeknek segített később a helyszín beazonosításában és a beszerzett információk alapján egy naprakész helyszínrajz elkészítésében.

(44) Voltak más, tantermi alkalmak is, amikor egyszerűen jobbnak láttuk a digitális technológiák mellőzését, illetve azt csak a feladat kiadásához<sup>55</sup> vagy begyűjtéséhez használtuk. Ilyenek voltak a projekt elején a brainstorming gyakorlatok (Route Robin, Mindmap), vagy később a rajzi feldolgozást segítő workshop, ahol nyilvánvalóan azt kellett elérni, hogy ne csak bemutassunk technikákat, de mindenki ott azonnal próbálja is ki. Itt a bizonytalan technikai tudásuk miatt egyszerű kézi technikák mellett döntöttünk. Voltak alkalmak amikor kifejezetten az volt a cél, hogy a munka eredménye kézzel fogható legyen. Nyomtató, lézervágó, 3d nyomtató, stb. híján ilyenkor szinten manuális megoldásokat választottunk. Így készültek év elején a kis névtáblák és év közben így gyártott mindenki saját segédletet a saját tervezési feladatához.

(45) A műegyetem tömegképzési rendszerében a feladatokat központilag írják ki, úgy hogy az egyrészt a tárgyat oktató 2040 oktatónak egyaránt elfogadható legyen másrészt alkalmas legyen 810 tankör több mint 200 (eltérő előképzettségű) hallgatójának oktatására. Ilyen keretek mellett csak kisebb léptékben van lehetőség a feladatok testre szabására, kísérletezésre.

Más helyzetekben jobban is kihasználhatóak lehetek az okoseszközök, például mint ahogy azt a Politechnico di Milano egyik ATHENS kurzusán tették. Az egy hetes workshopra Európa minden részéről érkeztek építészhallgatók, akik előbb megismerkedtek a várossal, majd mobillal a kezükben egy kisfilmet forgattak róla, hogy vélgül megtervezzenek egy Milánót bemutató kis pavilont, ahol akár az általuk készített filmet is le lehetne vetíteni. Végül az épületről a telefon kijelzőjéhez arányos makettet építettek, a makettben elkehyezhető mobiltelefonról pedig a saját kisfilműket vetítették.

## **HIVATKOZÁSOK**

1: Vladár Tamás: 270 éve született James Watt, a gőzgép feltalálója. *Múltkor,* 2006. http://mult-kor.hu/cikk.php?id=12190&pIdx=3 (utolsó letöltés: 2015. 12. 22.)

2: Brynjolfsson, Erik – McAfee, Andrew: *The Second Machine Age: Work, Progress, and Prosperity in a Time of Brilliant Technologies.* W. W. Norton & Company, 2015

3: Dunlop, Stewart: How the Computer Shaped our World, from Man of the Year by Time in 1982 to must have in 2015. *DocumentaryTube*, 2015 http://www.documentarytube.com/articles/how-the-computer-shaped-our-world-from-man-of-the-year-by-ti me-in-1982-to-must-have-in-2015 (utolsó letöltés: 2015. 12. 22.)

4: Meltzer, Tom: Robot doctors, online lawyers and automated architects: the future of the professions? *The Guardian,* 2014. 06. 15.

http://www.theguardian.com/technology/2014/jun/15/robot-doctors-online-lawyers-automated-architects-fut ure-professions-jobs-technology (utolsó letöltés: 2015. 09. 12.)

5: Frey, C. B. – Osborne, M. A.: *The Future of Employment: How susceptible are jobs to computerisation?,* 2013. [http://www.oxfordmartin.ox.ac.uk/downloads/academic/The\\_Future\\_of\\_Employment.pdf](http://www.oxfordmartin.ox.ac.uk/downloads/academic/The_Future_of_Employment.pdf) (utolsó letöltés: 2015. 11. 03.)

6: Thompson, Cadie: Social skills are your only hope of beating the robots. *Business Insider*, 2015. 12. 26. http://www.techinsider.io/social-skills-becoming-more-important-as-robots-enter-workforce-2015-12 (utolsó letöltés: 2015. 12. 28.)

7: Inspiráló Designelmélet Estek: MindennAPPjaink – Applikációk és társadalmi hasznosság. *MOME,* 2015. 11. 02.

8: Verge Staff: Android: A visual history. *The Verge,* 2011. 12. 07. http://www.theverge.com/2011/12/7/2585779/android-history (utolsó letöltés: 2015. 11. 27.)

9: Taylor, Chris: Smartphone Sales Overtake PCs for the First Time. *Mashable,* 2012. 02. 03. http://mashable.com/2012/02/03/smartphone-sales-overtake-pcs/#kSuMoShi5sqp (utolsó letöltés: 2015. 11. 29.)

10: Blodget, Henry: The Number Of Smartphones In Use Is About To Pass The Number Of PCs. *Business Insider,* 2013. 12. 11. http://www.businessinsider.com/number-of-smartphones-tablets-pcs-2013-12 (utolsó letöltés: 2015. 11. 29.)

11: Lee, Paul – Calugar-Pop, Cornelia: Mobile Consumer 2015: The UK cut – Game of phones. *Deloitte*, 2015. <http://www.deloitte.co.uk/mobileuk/> (utolsó letöltés: 2015. 11. 27.)

12: Cervall, Patrick: Ericsson Mobility Report – On the Pulse of the Network Society. *Ericsson,* 2015. <http://hugin.info/1061/R/1925907/691079.pdf> (utolsó letöltés: 2015. 11. 27.) és <http://www.ericsson.com/news/1925907> (utolsó letöltés: 2015. 11. 27.)

13: Ranger, Steve: iOS versus Android. Apple App Store versus Google Play: Here comes the next battle in the app wars. *ZDNet,* 2015. 01. 16.

http://www.zdnet.com/article/ios-versus-android-apple-app-store-versus-google-play-here-comes-the-nextbattle-in-the-app-wars/ (utolsó letöltés: 2015. 12. 30.)

14: Apple: iPhone 3G ad Check. *Apple,* 2009. <https://www.youtube.com/watch?v=c7OQIVFRmi4> (utolsó letöltés: 2015. 12. 30.)

15: Perez, Sarah: It's Over For Paid Apps, With A Few Exceptions. *TechCrunch,* 2013. 10. 02. http://techcrunch.com/2013/10/02/its-over-for-paid-apps-with-a-few-exceptions/ (utolsó letöltés: 2015. 12. 30.)

16: Pennystocks: The internet in real time. *Pennystocks,* 2014. http://pennystocks.la/internet-in-real-time/ (utolsó letöltés: 2015. 12. 21.)

17: Sóti Anett: Smartphones in Class. *Telenor Youth Forum 2015,* 2015. 12. 28. http://www.slideshare.net/AnettSoti/smartphones-in-class (utolsó letöltés: 2016. 01.04.)

18: Reagle, Joseph: Why the Internet is Good / Internet Quotation Appendix. *Harvard,* 1999 http://cyber.law.harvard.edu/archived\_content/people/reagle/inet-quotations-19990709.html (utolsó letöltés: 2016. 01. 01.)

eredeti idézet: Mitchell Kapor: Getting information off the Internet is like taking a drink from a fire hydrant.

19: Wheeler, Steve: Learning in the digital age – theory and practice. *SlideShare,* 2015. 12. 04. http://www.slideshare.net/timbuckteeth/learning-in-the-digital-age-theory-and-practice-55829376/70 (utolsó letöltés: 2016. 12. 22.)

20: Rab Árpád: A diák dolga – kulturális forgatókönyvek. *Digitális pedagógus konferencia 2015,* 2015. 10. 17. <https://www.youtube.com/watch?v=2zG8cx4mvBI> (utolsó letöltés: 2015. 12. 01.) http://www.slideshare.net/digipedkonf/rab-rpd-a-dik-dolga-kulturlis-forgatknyvek (utolsó letöltés: 2015. 12. 01.)

21: Gerstein Ed.D., Jackie: The Pedagogy, Andragogy, Heutagogy of Mobile Learning. *SlideShare,* 2015. 01. 08. http://www.slideshare.net/jgerst1111/the-pedagogy-andragogy-heutagogy-of-mobile-learning/63 (utolsó letöltés: 2016. 01. 01.)

22: Pennystocks: The internet in real time. *Pennystocks,* 2014. http://pennystocks.la/internet-in-real-time/ (utolsó letöltés: 2015. 12. 21.)

23: [Ba](http://www.journalism.org/author/mbarthel/)rthel, Michael – [Shearer,](http://www.journalism.org/author/eshearer/) Elisa – [Go](http://www.journalism.org/author/jgottfried/)ttfried, Jeffrey – [Mi](http://www.pewresearch.org/staff/amy-mitchell/)tchell, Amy: The Evolving Role of News on Twitter and Facebook. *Pew Research Center,* 2015. 07. 14.

http://www.journalism.org/2015/07/14/the-evolving-role-of-news-on-twitter-and-facebook/ (utolsó letöltés: 2015. 12. 22.)

24: Qualman, Eric: *Socialnomics: How Social Media Transforms the Way We Live and Do Business.* John Wiley & Sons Inc., 2012.

25: Beckingham, Sue: Using Social Media in Higher Education. *SlideShare,* 2013. 07. 24. http://www.slideshare.net/suebeckingham/using-social-media-in-higher-education (utolsó letöltés: 2015. 12. 31.)

26: Azzarello, Nina: Harvard innovation lab visualizes the evolution of the desk. *designboom,* 2014. 09. 30. http://www.designboom.com/technology/evolution-desk-harvard-innovation-lab-09-30-2014/ (utolsó letöltés: 2015. 10. 28.)

27: Diamandis, Peter H. – Kotler, Steven: *Bold: How to Go Big, Create Wealth and Impact the World.* Simon & Schuster, 2015.

28: Davis, Joshua A Radical Way of Unleashing a Generation of Geniuses. *Wired,* 2013. 10. 15. http://www.wired.com/2013/10/free-thinkers/?mbid=social\_fb (utolsó letöltés: 2015. 01. 03.)

29: Anderson, Chris: *Free: The Future of a Radical Price.* Hyperion, 2009

30: Rab Árpád: A diák dolga – kulturális forgatókönyvek. *Digitális pedagógus konferencia 2015,* 2015. 10. 17.

<https://www.youtube.com/watch?v=2zG8cx4mvBI> (utolsó letöltés: 2015. 12. 01.) http://www.slideshare.net/digipedkonf/rab-rpd-a-dik-dolga-kulturlis-forgatknyvek (utolsó letöltés: 2015. 12. 01.)

31: Qualman, Eric: Social Media Revolution 2015 #Socialnomics. *YouTube,* 2015. 01. 26. https://www.youtube.com/watch?v=jottDMuLesU (utolsó letöltés: 2015. 12. 22.)

32: Gerstein Ed.D., Jackie: *The Flipped Classroom: The Full Picture.* Kindle eBook, 2012.

33: Banks, Roland: Does the "app gap" matter? *Mobile Industry Review,* 2014. 11. 08. http://www.mobileindustryreview.com/2014/11/app-gap-smartphones.html (utolsó letöltés: 2015. 12. 22.)

34: Made by Many: The 20 things you should know when designing for classrooms. *SlideShare,* 2015. 09. 02.

http://www.slideshare.net/madebymany/the-20-things-you-should-know-when-designing-for-classrooms/36 -sometimes the simplest tool can (utolsó letöltés: 2015. 12. 30.)

35: A Roomscan alkalmazás weboldala: [http://locometric.com](http://locometric.com/) (utolsó letöltés: 2016. 05. 04.)

36: A MagicPlan alkalmazás weboldala: [http://www.sensopia.com](http://www.sensopia.com/) (utolsó letöltés: 2016. 05. 04.)

37: A MagicMeasure alkalmazás weboldala: [http://www.sensopia.com](http://www.sensopia.com/) (utolsó letöltés: 2016. 05. 04.)

38: A Planimeter alkalmazás weboldala: [http://planimeter.io](http://planimeter.io/) (utolsó letöltés: 2016. 05. 04.)

39: A Sun Seeker alkalmazás weboldala: [http://www.ozpda.com/sunseeker\\_iphone.php](http://www.ozpda.com/sunseeker_iphone.php) (utolsó letöltés: 2016. 05. 04.)

40: A Matter alkalmazás weboldala: [http://matterapp.co](http://matterapp.co/) (utolsó letöltés: 2016. 05. 04.)

41: A Neybers alkalmazás weboldala: [https://www.neybers.com](https://www.neybers.com/) (utolsó letöltés: 2016. 05. 04.)

42: A BIMx alkalmazás weboldala: <http://www.graphisoft.com/bimx> (utolsó letöltés: 2016. 05. 04.)

43: A Morpholio alkalmazás weboldala: <http://www.morpholioapps.com/morpholio> (utolsó letöltés: 2016. 05. 04.)

44: A Morpholio Trace alkalmazás weboldala: <http://www.morpholioapps.com/trace> (utolsó letöltés: 2016. 05. 04.)

45: A VSCO alkalmazás weboldala: <https://vsco.co/store/app?source=store> (utolsó letöltés: 2016. 05. 04.)

46: Az Appstore Photo&Video kategóriájának listája: https://itunes.apple.com/us/genre/ios-photo-video/id6008?mt=8 (utolsó letöltés: 2016. 05. 04.)

47: Az Adobe Capture alkalmazás weboldala: <http://www.adobe.com/products/capture.html> (utolsó letöltés: 2016. 05. 04.)

48: A RAL iCOLOURS alkalmazás weboldala: http://www.ral-farben.de/produkte-shop/ral-digital/ral-icolours.html (utolsó letöltés: 2016. 05. 04.)

49: Az Autodesk ForceEffect alkalmazás weboldala: [https://forceeffect.autodesk.com](https://forceeffect.autodesk.com/) (utolsó letöltés: 2016. 05. 04.)

50: A Concept app by fast+epp alkalmazás weboldala: http://www.fastepp.com/index.php/en/concept-app (utolsó letöltés: 2016. 05. 04.)

51: Nádori Gergely: Hat dolog, ami nem történik meg ha digitalizáljuk az iskolát. *Tanárblog,* 2016. 05. 06. http://tanarblog.hu/cikk/hat-dolog-ami-nem-tortenik-meg-ha-digitalizaljuk-az-iskolat (utolsó letöltés: 2016. 05. 07.)

52: A BeeTheBest gamifikációs eszköz honlapja: [http://www.beethebest.org](http://www.beethebest.org/) (utolsó letöltés: 2016. 05. 07.)

53: A tankör nyilvános oldala: [http://bmeboa2016.tumblr.com](http://bmeboa2016.tumblr.com/) (utolsó letöltés: 2016. 05. 08.)

54: A tankör Pinterest felülete: [https://www.pinterest.com/bmeboa](https://www.pinterest.com/bmeboa/) (utolsó letöltés: 2016. 05. 08.)

55: Kitűzőkészítő workshop instrukciói: http://bmeboa2016.tumblr.com/post/139316844432/name-tag-badge-tutorial-1-pick-the-cardboard (utolsó letöltés: 2016. 05. 08.)

# **KÉPJEGYZÉK**

[work in progress]

## **GYAKORI KIFEJEZÉSEK**

**App, application, alkalmazás, mobilalkalmazás:**az okostelefonok és tabletek operációsrendszereihez tervezett programok. Körülbelül annak felel meg, amit a számítógépen szoftvernek hívunk.

**App store, alkalmazás áruház:** olyan webshop, ahol digitális termékeket vásárolhatunk posztPC eszközökre, vagy számítógépekre. A legnagyobb ilyenek helyek a hozzávaló okoseszközök szerint rendezve: Apple iOS – App Store; Google Android – Google Play; Nokia / Microsoft Phone – Microsoft Store; Amazon Kindle – Amazon Store.

## **Digitális kor, digitális kultúra, the Second Machine Age:**

Az elektronikus számítógépek (és poszt-PC eszközök) széles körű elterjesedésének korszaka. Ma ennek a részesei vagyunk.

**Freemium:**olyan alkalmazásértékesítési mód, amelynél az app egy része ingyen letölthető, további részei vagy funkciói fizetősek. A legtöbb bevétel ma már ilyen alkalmazások értékesítéséből származik.

**Közösségi média, social media:**közösségi interakción alapuló weboldalakra és mobilalkalmazásokra használt gyűjtőfogalom

**Mikroidő:** rövid, akár, csak pár másodperces időintervallum, amely már alkalmas arra, hogy az okostelefonunkat használjuk. Például ha egy percet várni kell a buszra, vagy amíg sorban állunk valahol.

**PosztPC eszközök, mobileszközök, okoseszközök:** a tabletek és okostelefonok gyűjtőneve. Jellemzően kis méretű, internet-hozzáféréssel rendelkező eszközök.

## **MELLÉKLET I.**

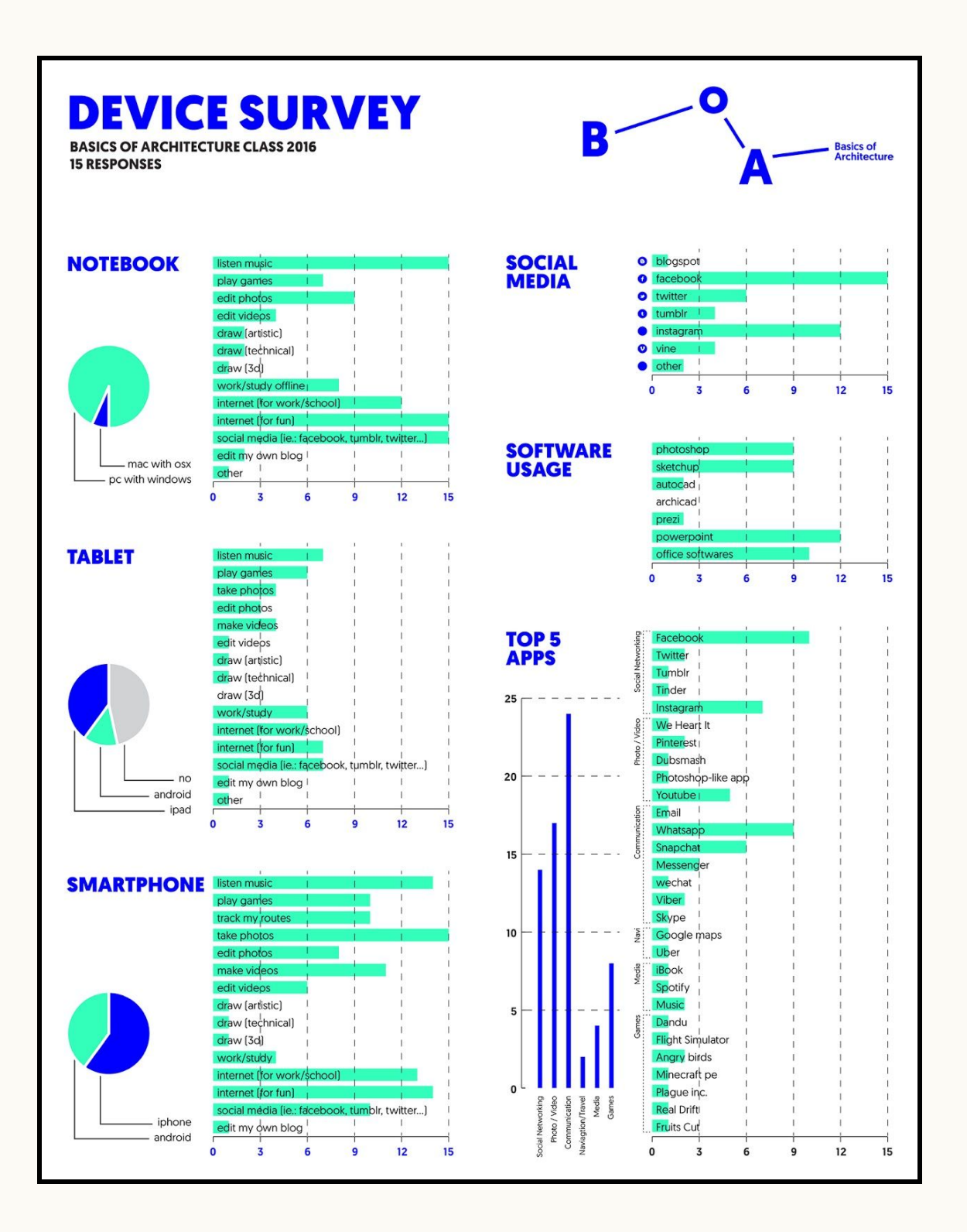

# **MELLÉKLET II.**

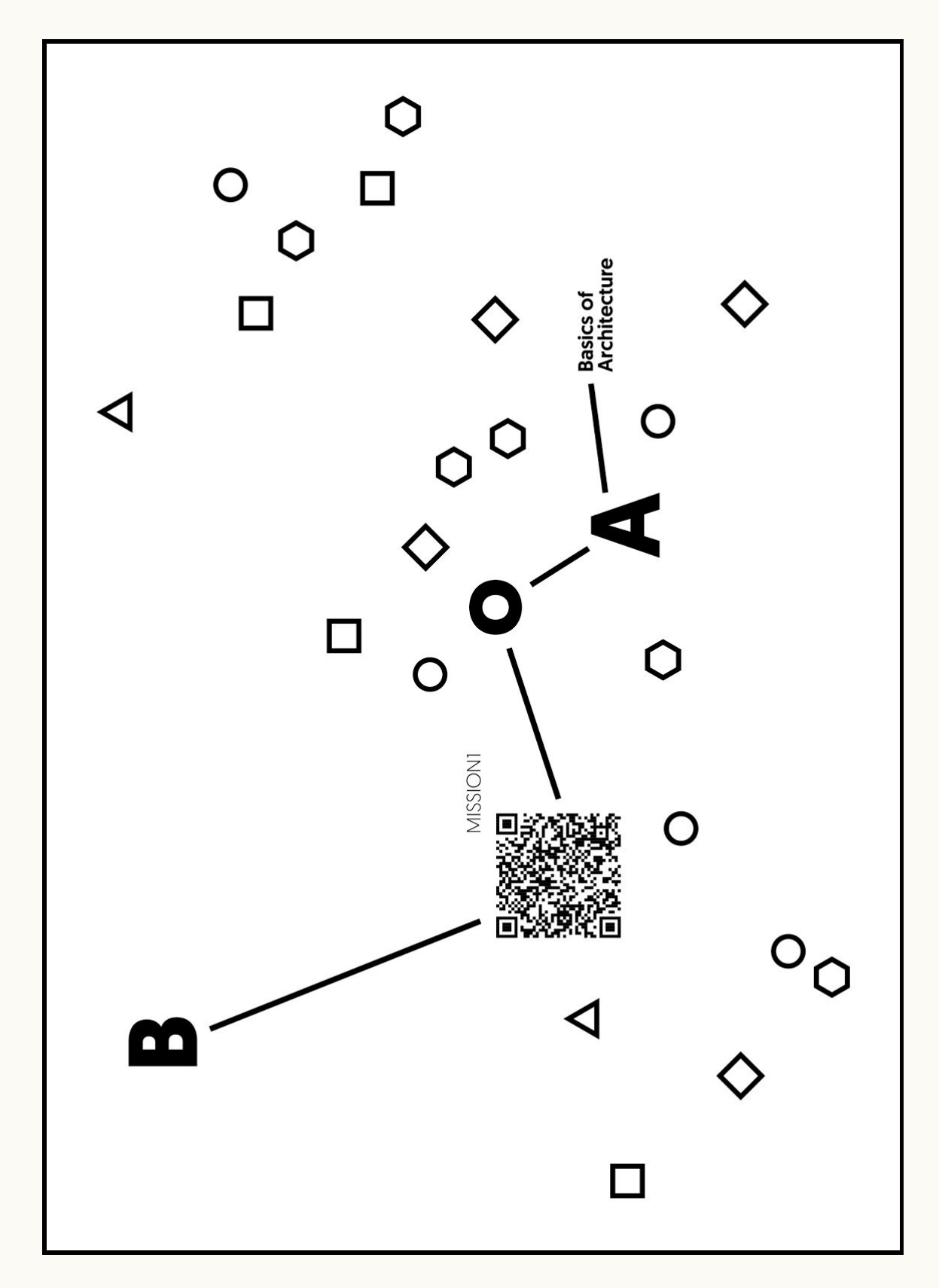